## <練習問題 9>

追加読込で LESSON-07 を読込み、3D 編集の 3D 面出しで作図していきます

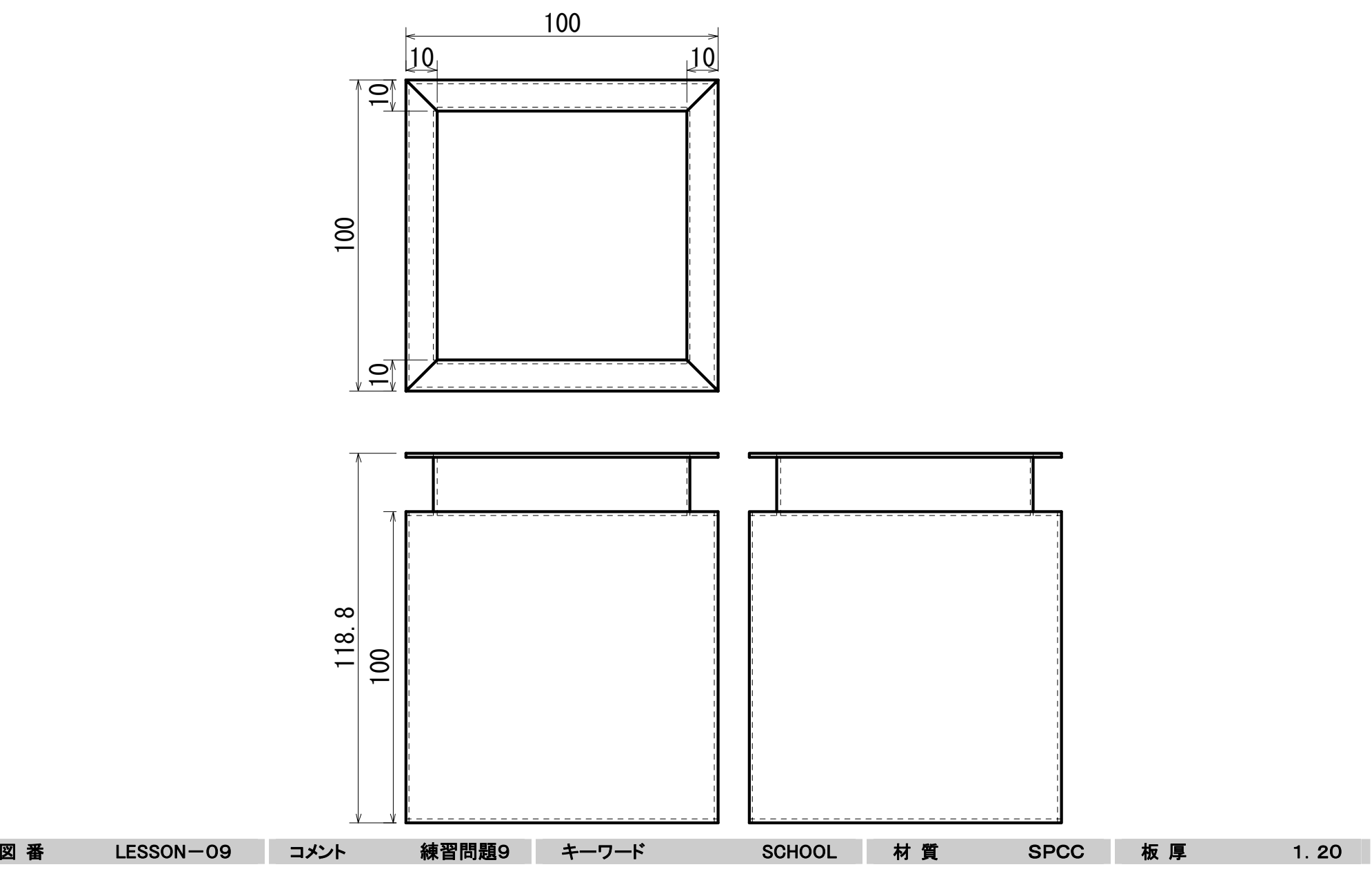